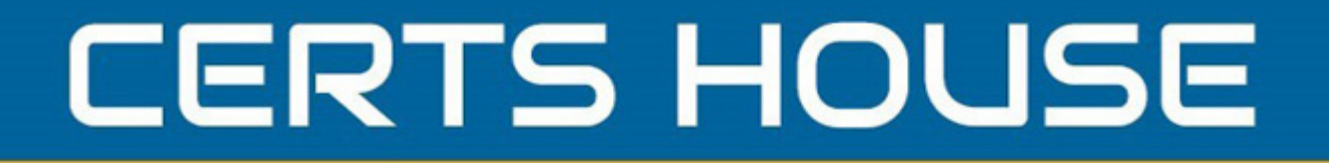

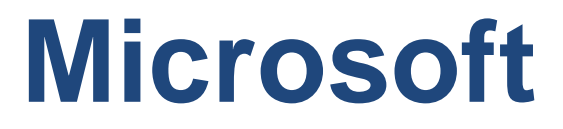

## **MS-203 Exam**

**Messaging Administrator Associate**

# **Questions & Answers** (Demo Version - Limited Content)

Thank you for Downloading MS-203 exam PDF Demo

Get Full File:

https://certshouse.com/microsoft-ms-203-dumps/

## WWW.CERTSHOUSE.COM

## **Version: 15.0**

#### **Question: 1**

You need to resolve the email delivery delay issue. What should you do?

A. From the Security & Compliance admin center, modify the safe attachments policy

B. From the Security & Compliance admin center, create a supervision policy.

C. From the Exchange admin center in Exchange Online, modify the antimalware policy.

D. From the Exchange admin center in Exchange Online, modify the spam filter policy.

Explanation:

**Answer: A**

Reference: https://docs.microsoft.com/en-us/office365/securitycompliance/dynamic-delivery-and-previewing

**Question: 2**

HOTSPOT

You need to configure the environment to support the planned changes for email addresses.

How should you complete the command? To answer, select the appropriate options in the answer area.

NOTE: Each correct selection is worth one point.

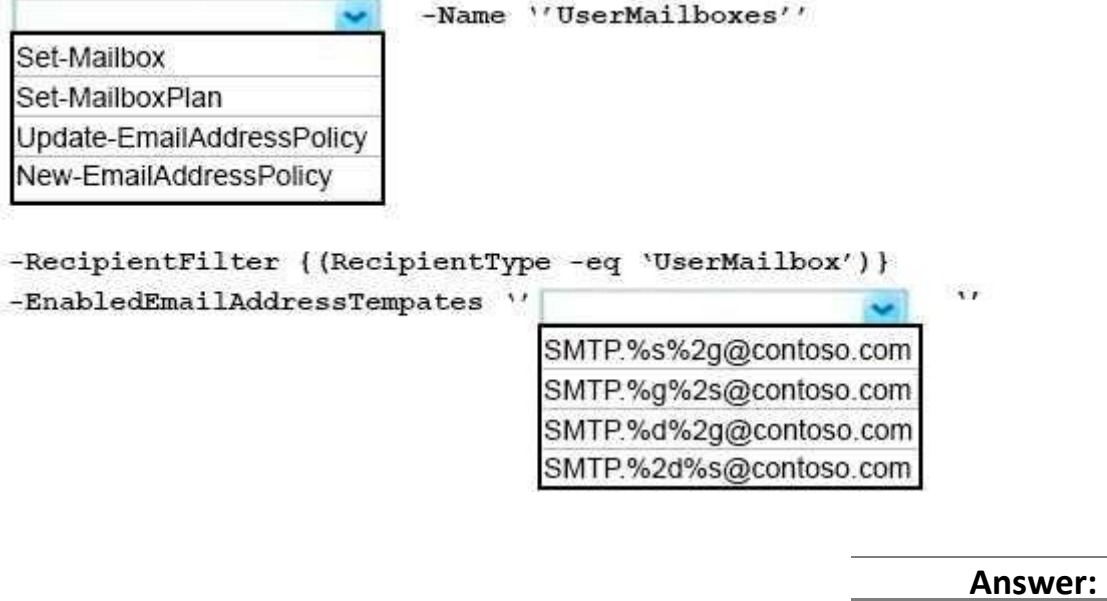

Explanation:

-Name ''UserMailboxes''

Set-Mailbox Set-MailboxPlan Update-EmailAddressPolicy New-EmailAddressPolicy

 $\sim$ 

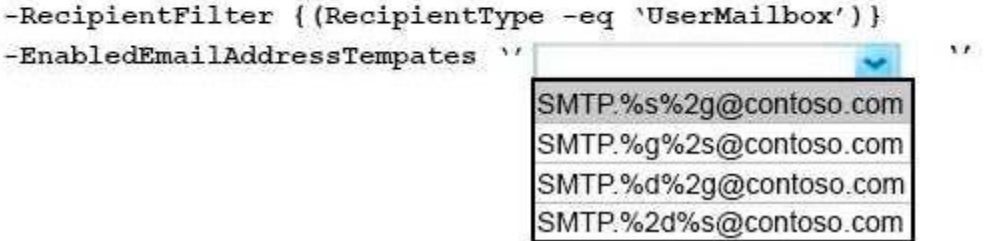

Reference:

https://docs.microsoft.com/en-us/powershell/module/exchange/email-addresses-and-addressbooks/new-emailaddresspolicy?view=exchange-ps

https://docs.microsoft.com/en-us/Exchange/email-addresses-and-address-books/email-addresspolicies/email-address-policies?view=exchserver-2019

**Question: 3**

HOTSPOT

Use the drop-down menus to select the answer choice that complete each statement based on the information presented in the Exchange Online Connector exhibit.

NOTE: Each correct selection is worth one point.

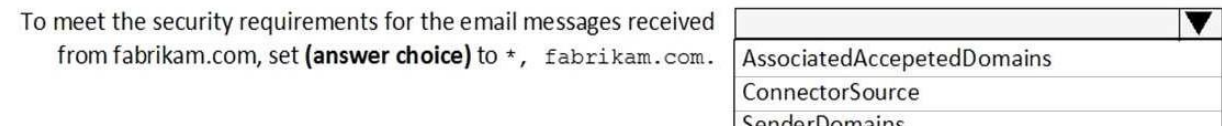

When an email message is sent from fabrikam.com to an on-premises mailbox, the message will be sent (answer choice).

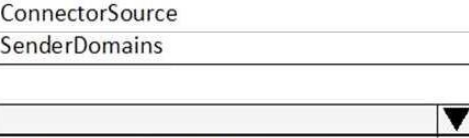

back to a sender in fabrikam.com to the Edge Transport server encrypted to the Edge Transport server unencrypted

**Answer:**

Explanation: **SenderDomains** to the Edge Transport server encrypted

#### **Question: 4**

You need to configure the Exchange organization to meet the security requirements for sending email messages to distribution groups. Which cmdlet should you run?

- A. Set-OrganizationConfig
- B. Set-DistributionGroup
- C. Set-Mailbox
- D. New-PolicyipConfig

**Answer: A**

Explanation:

Reference: https://docs.microsoft.com/en-us/powershell/module/exchange/organization/setorganizationconfig? view=exchange-ps

#### **Question: 5**

You need to recommend an Office 365 solution that meets the technical requirementsfor email from adatum.com.

Which two components should you recommend configuring from the Exchange admin center in Exchange Online? Each correct presents a complete solution. NOTE: Each correct selection is worth one point.

A. DKIM signatures

B. a spam filter

- C. a malware filter
- D. data loss prevention (DLP) policies
- E. a connection filter

**Answer: BE**

#### **Thank You for trying MS-203 PDF Demo**

https://certshouse.com/microsoft-ms-203-dumps/

## Start Your MS-203 Preparation

[Limited Time Offer] Use Coupon "house20" for extra 20% discount on the purchase of PDF file. Test your MS-203 preparation with actual exam questions